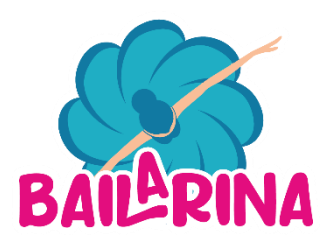

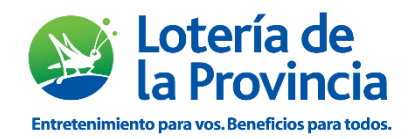

## **¿En qué consiste la Quiniela Instantánea Bailarina?**

Es una nueva modalidad de Quiniela con resolución Instantánea, con más chances de premiación, ya que cuenta con dos posibilidades de apuesta directa (2 o 3 cifras similar quiniela), y **en el caso de no resultar ganador de la misma participa de 4 chances extras**.

- $\triangleright$  Permutaciones a 2 cifras
- $\triangleright$  Permutaciones a 3 cifras
- $\triangleright$  Terminación de 3 cifras
- ⮚ Aproximación de 3 cifras

IMPORTANTE: los premios de las 4 chances extras son acumulativos.

#### **Especificaciones de la nueva modalidad**

- $\triangleright$  Apuestas directas de dos y tres cifras
- $\triangleright$  Rangos: cabeza, 5 y 10
- ⮚ Extracto de 10 números de 3 cifras
- ⮚ Importes mínimos, máximos y factor de incremento idénticos a la quiniela tradicional

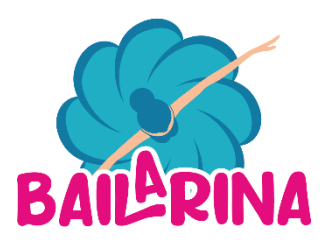

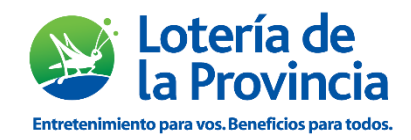

# **¿Cómo jugar?**

Para comenzar a jugar, ingrese al ícono La Bailarina desde la pantalla principal

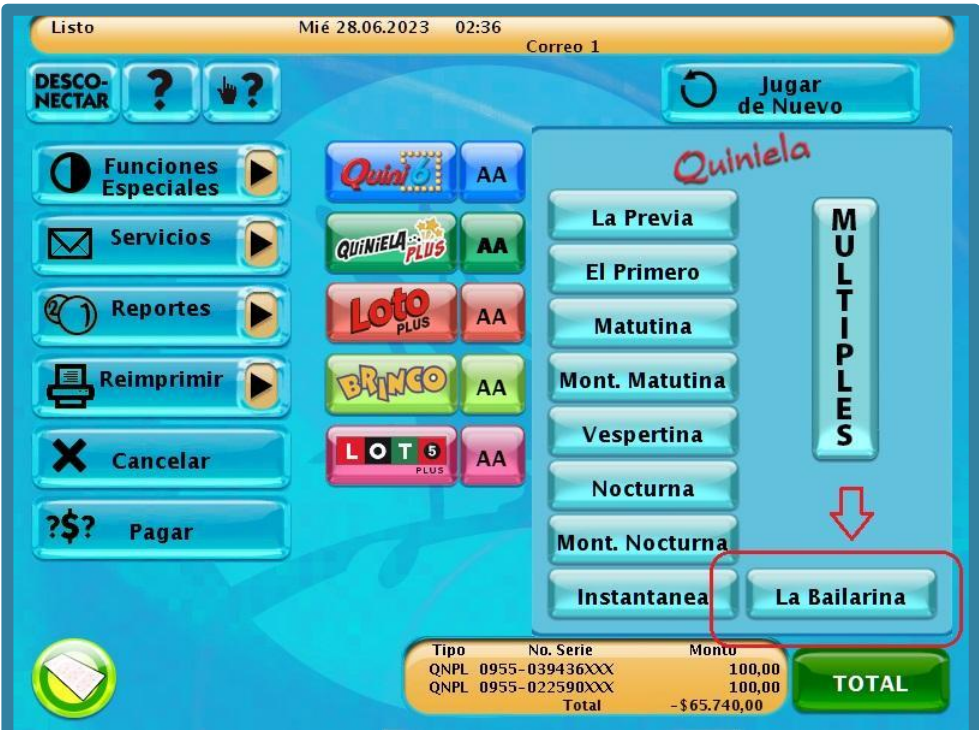

Ingrese los datos de la apuesta deseada:

- Número de 2 o 3 cifras.
- Rango: cabeza, 5 y 10
- Monto.
- Presione ENVIAR

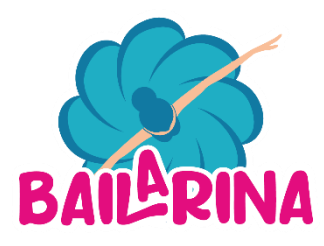

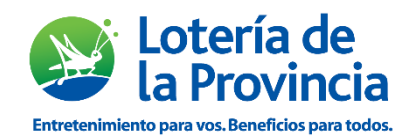

Se pueden realizar hasta 16 paneles por ticket

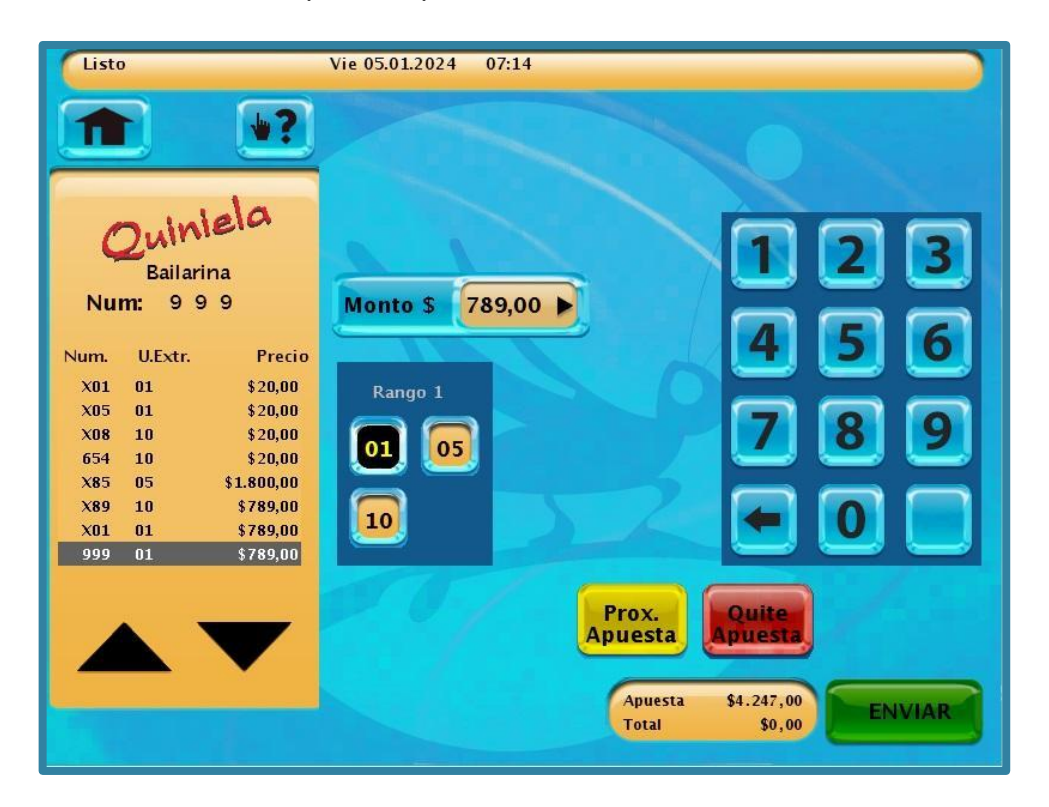

Se emitirá el ticket con la apuesta y el extracto

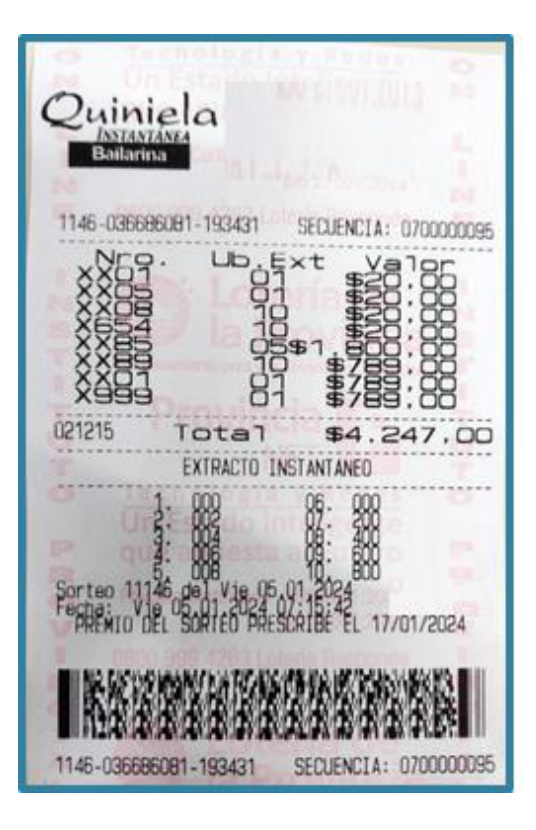

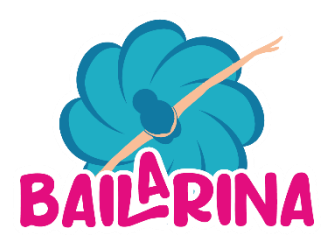

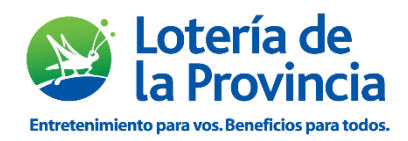

### **Premiación**

- ⮚ El pago por acierto de apuestas directas de 2 cifras será de 50 veces lo apostado dividido el rango.
- ⮚ El pago por acierto de apuestas directas de 3 cifras será de 500 veces lo apostado dividido el rango
- ⮚ Únicamente participa de las chances extras de premiación el ticket que no hubiese obtenido acierto alguno en las apuestas directas de 2 y 3 cifras.

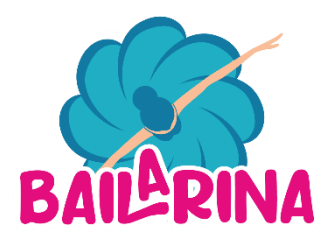

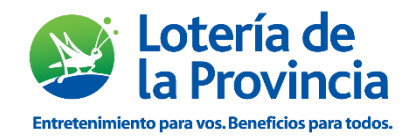

### **Más chances de ganar**

Las 4 modalidades de premiación adicionales son:

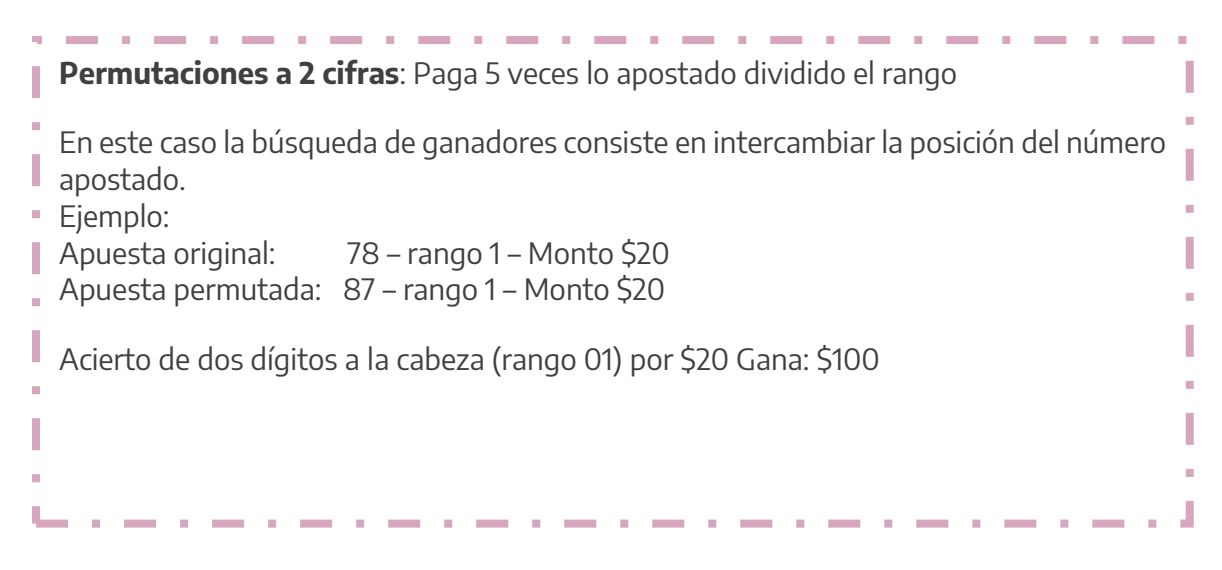

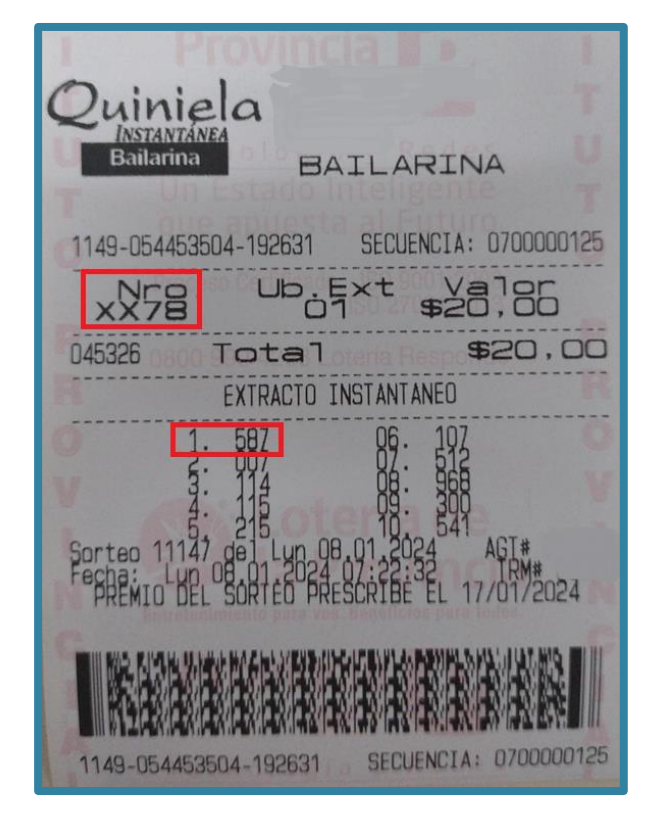

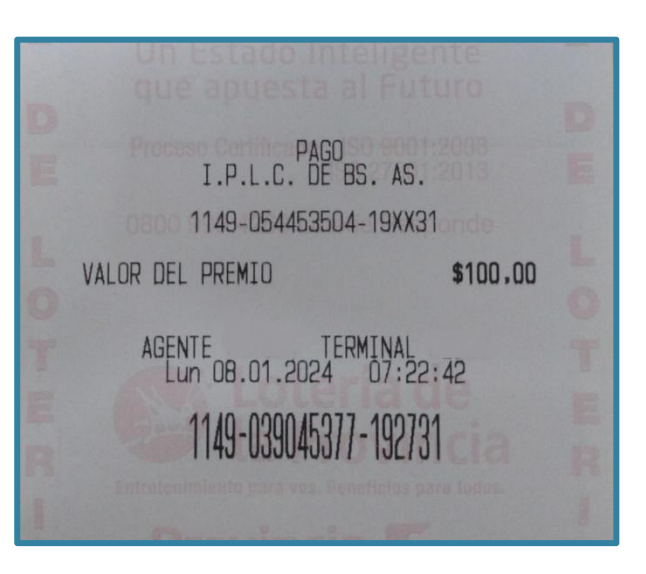

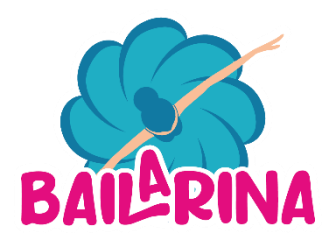

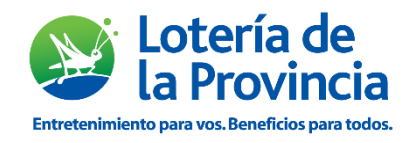

**Permutaciones a 3 cifras**: Paga 10 veces lo apostado divido el rango Participaran de esta modalidad todas las apuestas generadas de las posibles permutaciones del número original, eliminando de ser necesario las repeticiones. **Ejemplo:** Apuesta original: 875 – rango 1 – Monto \$20 П Apuesta permutada: 587 – rango 1 – Monto \$20 L. Acierto de tres dígitos a la cabeza (rango 01) por \$20 Gana: \$200

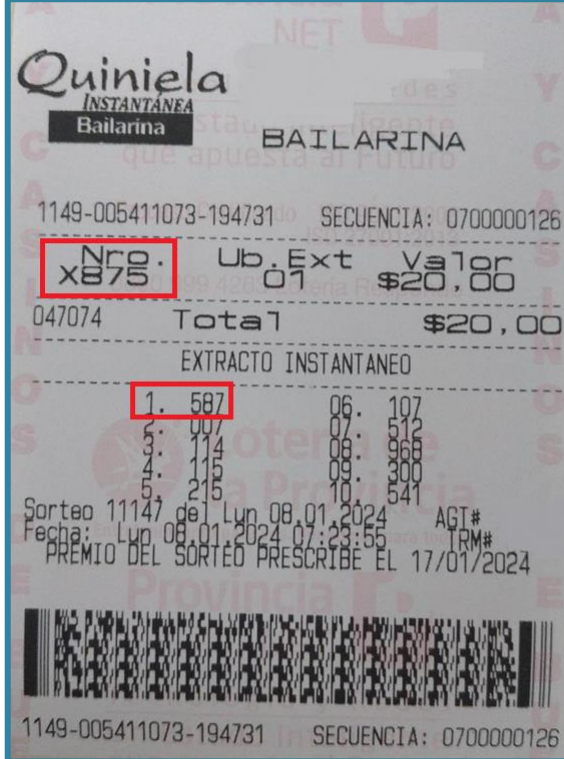

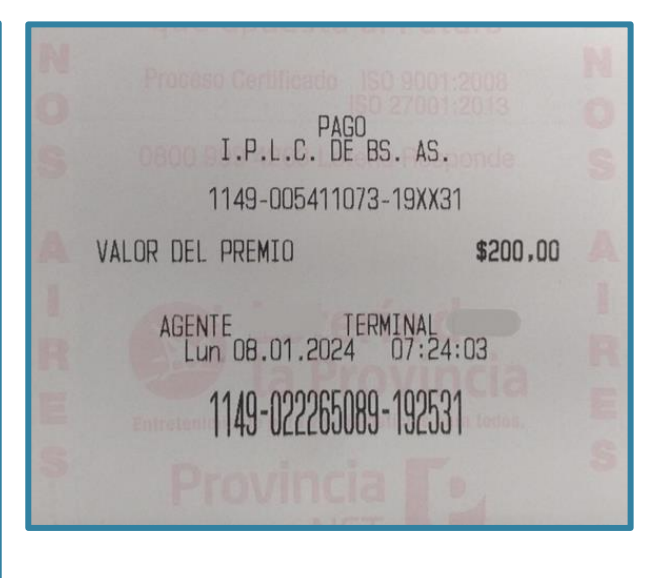

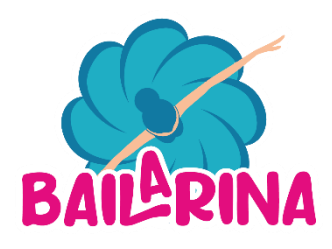

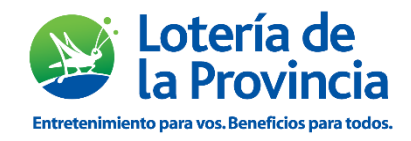

**Contract Contract Contract**  $\sim$ **Contract Contract Contract Terminación de 3 cifras:** Paga 5 Veces lo apostado dividido el rango - La búsqueda de aciertos se efectúa sobre los últimos dos dígitos de la apuesta original. Ejemplo: Apuesta original: 187 – rango 1– Monto \$20 Apuesta terminación X87– rango 1– Monto \$20 Acierto de las últimas 2 cifras a la cabeza (rango 01) por \$20 Gana: \$100

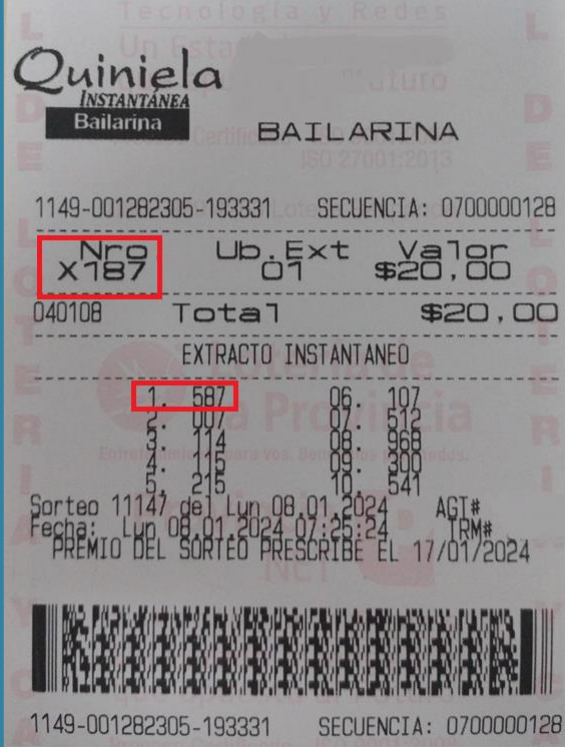

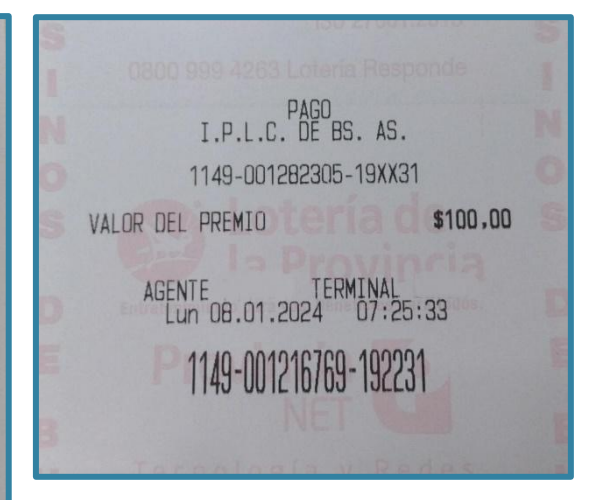

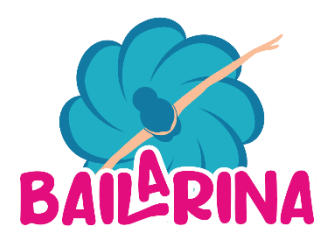

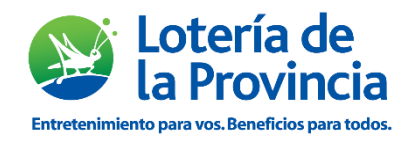

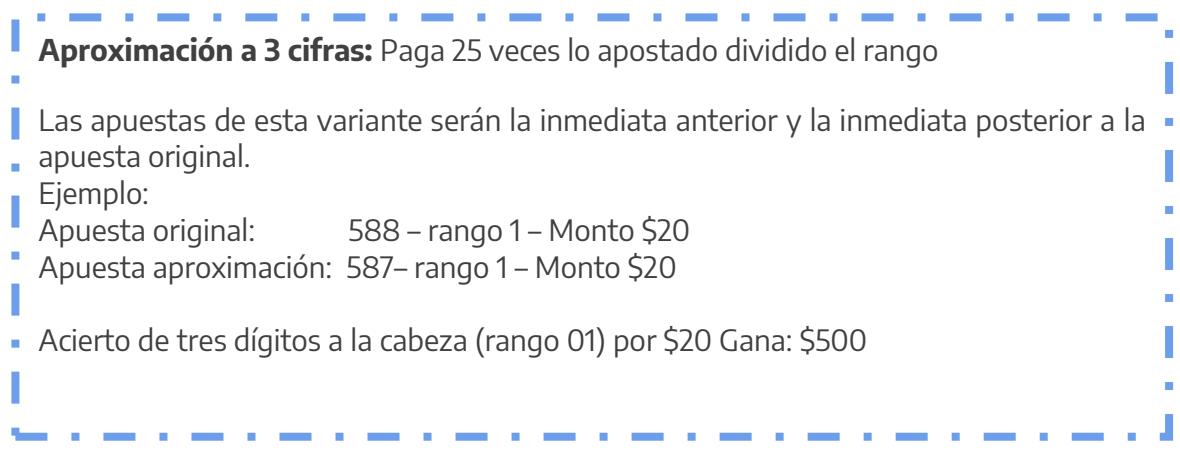

Nota: Si el número original apostado es '000' las siguientes aproximaciones serán determinadas:

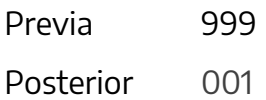

Nota 1: Si el número original apostado es '999' las siguientes aproximaciones serán determinadas:

> Previa 998 Posterior 000

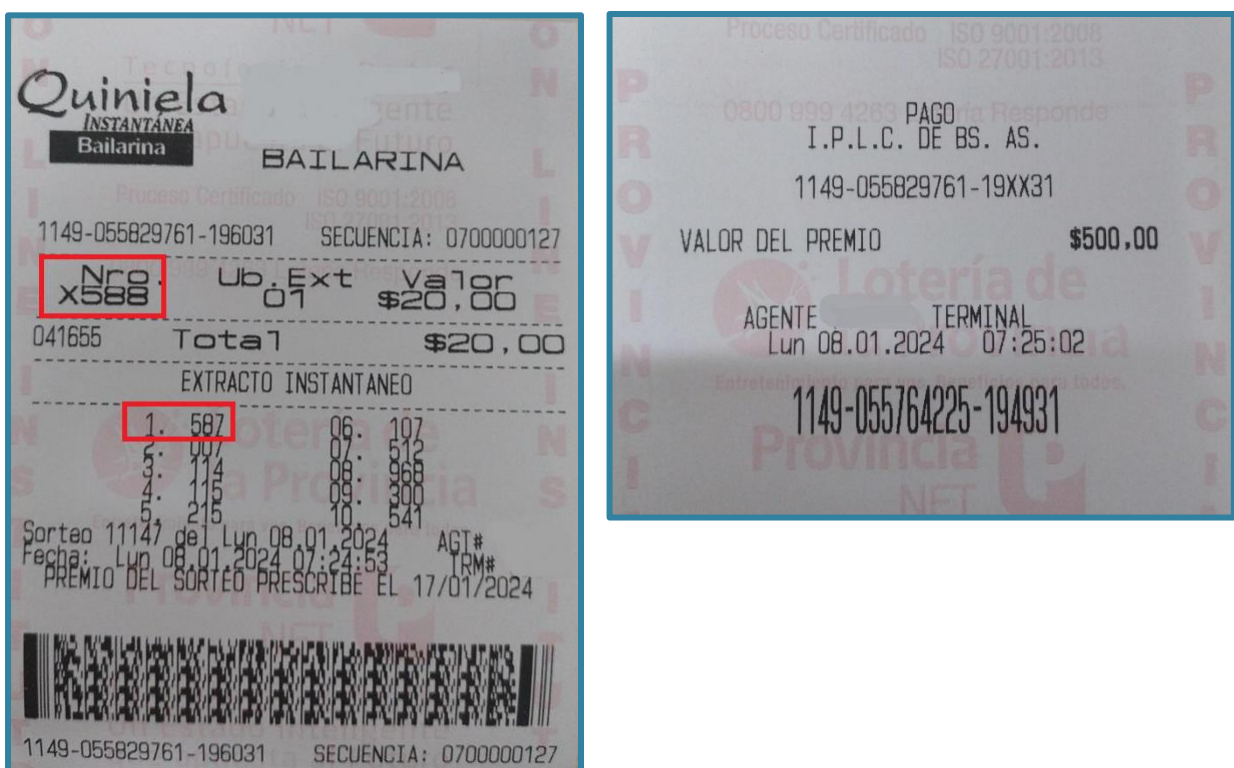